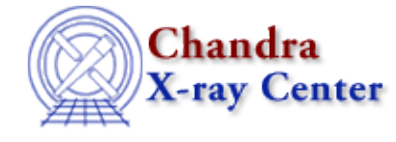

URL: [http://cxc.harvard.edu/ciao3.4/chips\\_redraw.html](http://cxc.harvard.edu/ciao3.4/chips_redraw.html) Last modified: December 2006

#### *AHELP for CIAO 3.4* **chips\_redraw** Context: chips

*Jump to:* [Description](#page-0-0) [Examples](#page-0-1) [Bugs](#page-0-2) [See Also](#page-0-3)

#### **Synopsis**

Redraws all plotting objects.

### **Syntax**

chips\_redraw()

# <span id="page-0-0"></span>**Description**

This is a S−Lang version of the ChIPS REDRAW command. Since it has no parameters, it can be called without the "()".

Use the chips\_auto\_redraw() command to set/unset the automatic redrawing of plots.

#### <span id="page-0-1"></span>**Example 1**

chips> chips\_redraw

Redraws everything in the plotting window.

#### **Example 2**

chips\_redraw;

As the first example, but done in a S−Lang script.

# <span id="page-0-2"></span>**Bugs**

See th[e bugs page for ChIPS](http://cxc.harvard.edu/ciao/bugs/chips.html) on the CIAO website for an up-to-date listing of known bugs.

# <span id="page-0-3"></span>**See Also**

*chips*

chips\_auto\_redraw, chips\_clear, chips\_color\_name, chips\_color\_value, chips\_get\_pane,

#### Ahelp: chips\_redraw - CIAO 3.4

chips\_get\_xrange, chips\_get\_xscale, chips\_get\_yrange, chips\_get\_yscale, chips\_get\_zrange, chips\_get\_zscale, chips\_label, chips\_line, chips\_pickpoints, chips\_set\_pane, chips\_set\_xrange, chips set xscale, chips set yrange, chips set yscale, chips set zrange, chips set zscale, chips split, chips version

The Chandra X−Ray Center (CXC) is operated for NASA by the Smithsonian Astrophysical Observatory. 60 Garden Street, Cambridge, MA 02138 USA. Smithsonian Institution, Copyright © 1998−2006. All rights reserved.

URL: [http://cxc.harvard.edu/ciao3.4/chips\\_redraw.html](http://cxc.harvard.edu/ciao3.4/chips_redraw.html) Last modified: December 2006